# Windows network services for Samba folks

Jean-Baptiste Marchand

<jbm@hsc.fr> Hervé Schauer Consultants

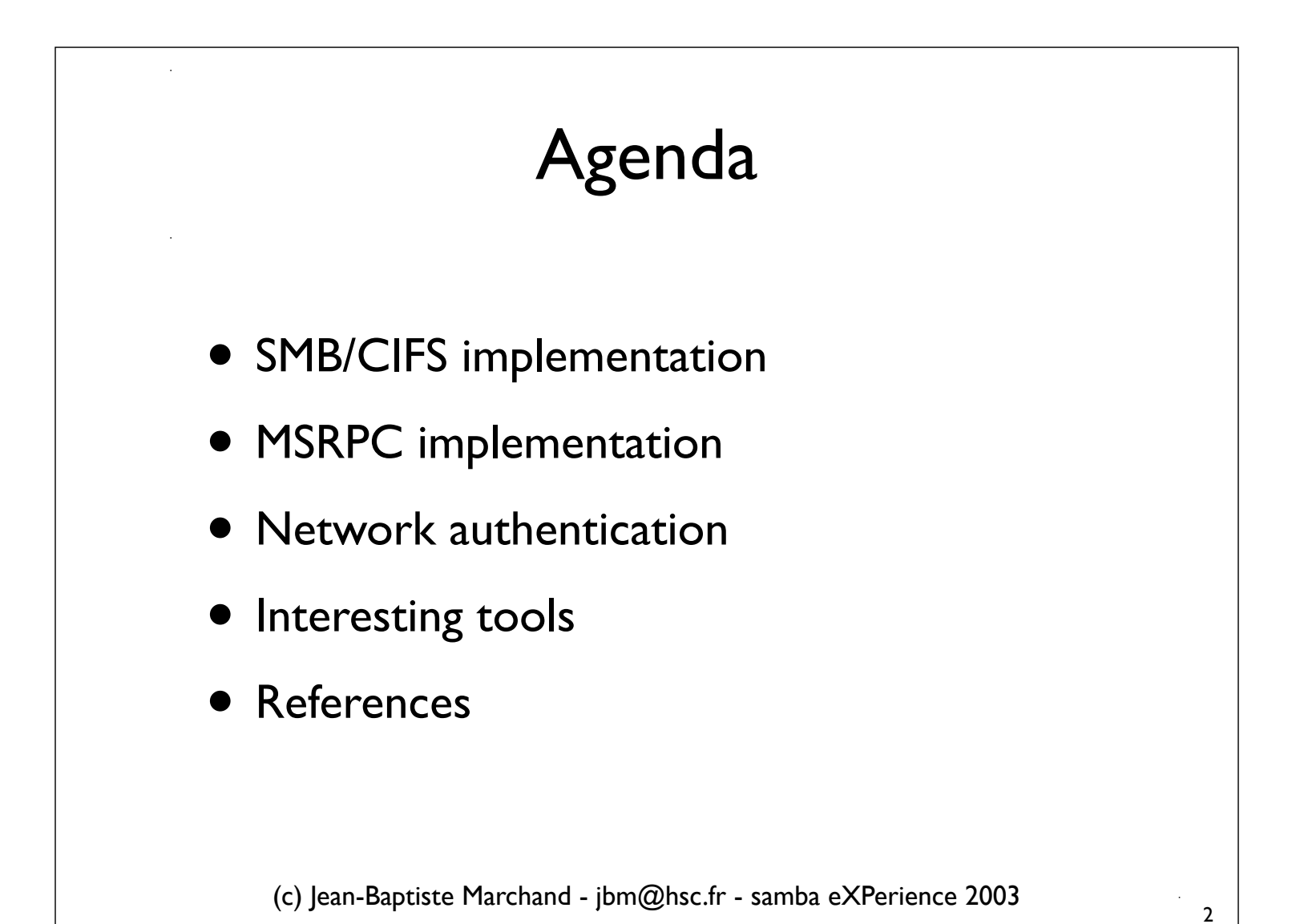

# SMB/CIFS architecture

- kernel-mode components
	- Client-side: redirector
		- rdr.sys (NT), mrxsmb.sys (W2K and >)
	- Server-side: server (srv.sys)
- User-mode services
	- lanmanserver and lanmanworkstation
	- configuration of kernel-mode components

(c) Jean-Baptiste Marchand - jbm@hsc.fr - samba eXPerience 2003

## SMB/CIFS transport

- Typical SMB/CIFS transports
	- NetBT (TCP port 139) or raw (TCP port 445)
	- NetBios over TCP/IP driver (netbt.sys)
		- Ports: UDP 137 and 138 ,TCP 139 and 445 (kernel mode)
		- NetBT: one device per network adapter (NetBT\_Tcpip\_)
		- raw SMB: unique device (NetbiosSmb)
			- MSKB #204279 (http://support.microsoft.com/?id=204279)
			- SmbDeviceEnabled registry value (NetBT\Parameters\)

4

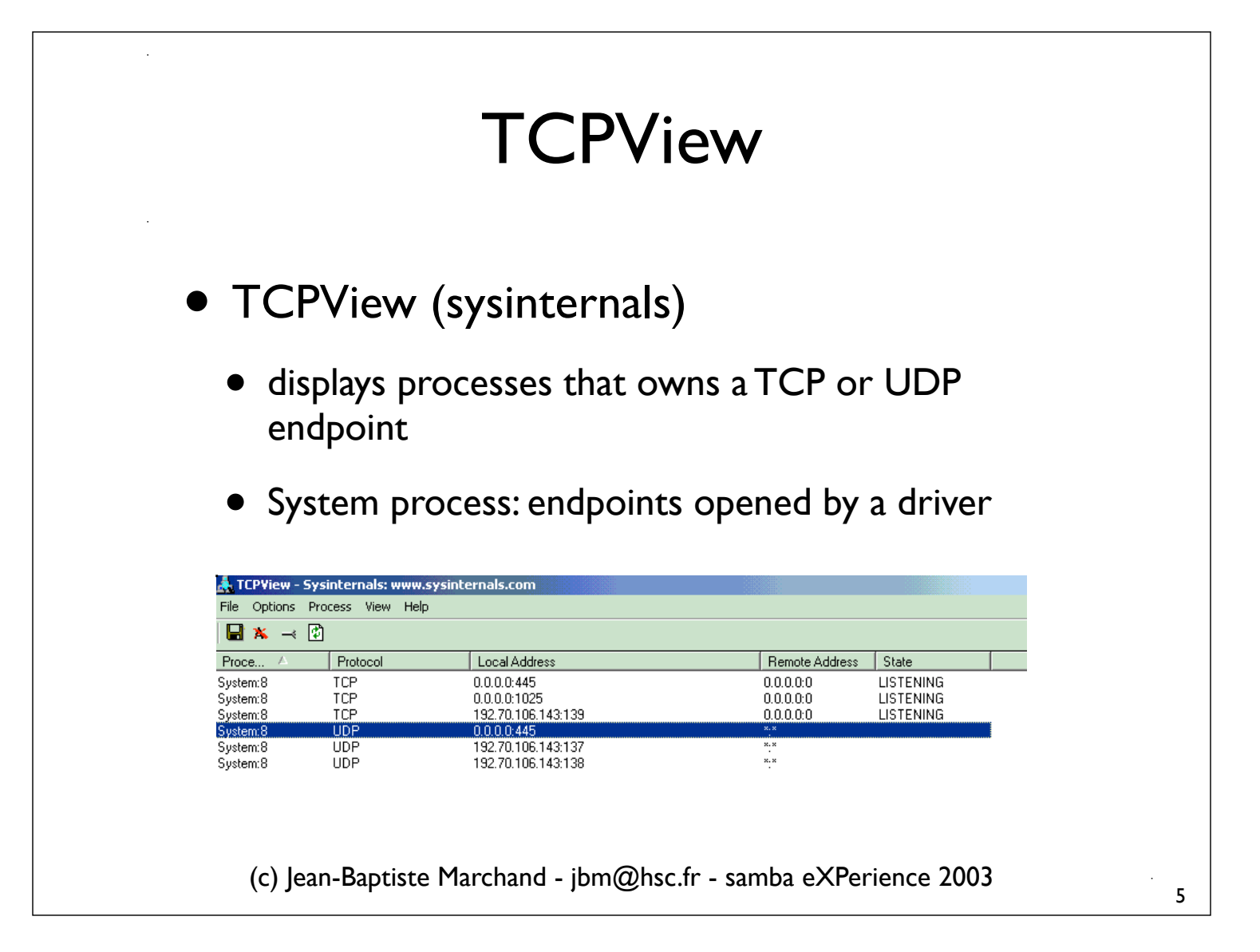

# NetBT and raw SMB transport

- raw SMB preferred over NetBT transport
	- If both transports are active, the redirector resets the TCP connection to port 139 (NetBT)

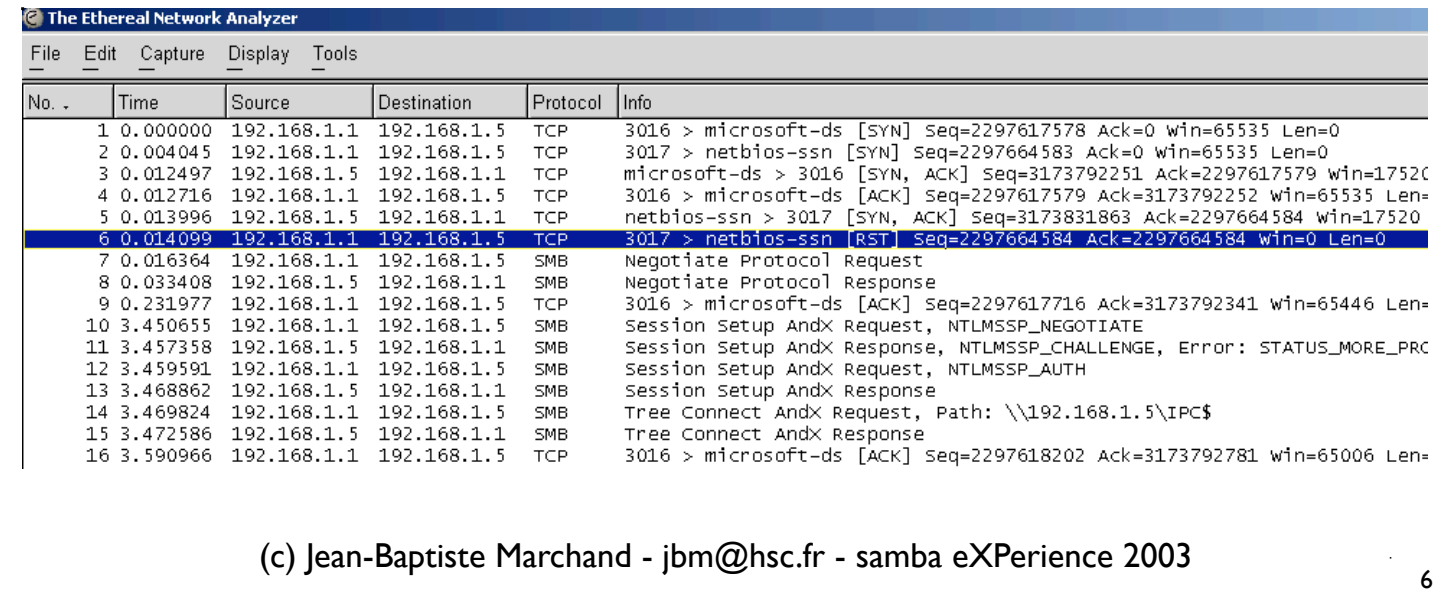

## Transport configuration

- {server,redirector} transport configuration
	- GUI: network adapter properties
		- server: *File and Printer Sharing for Microsoft Networks*
		- redirector: *Client for Microsoft networks*
		- server and redirector: *Enable NetBIOS over TCP/IP*
	- CLI: net config srv, net config rdr
	- Raw SMB redirector transport always available
		- even with *Client for Microsoft networks* disabled

(c) Jean-Baptiste Marchand - jbm@hsc.fr - samba eXPerience 2003

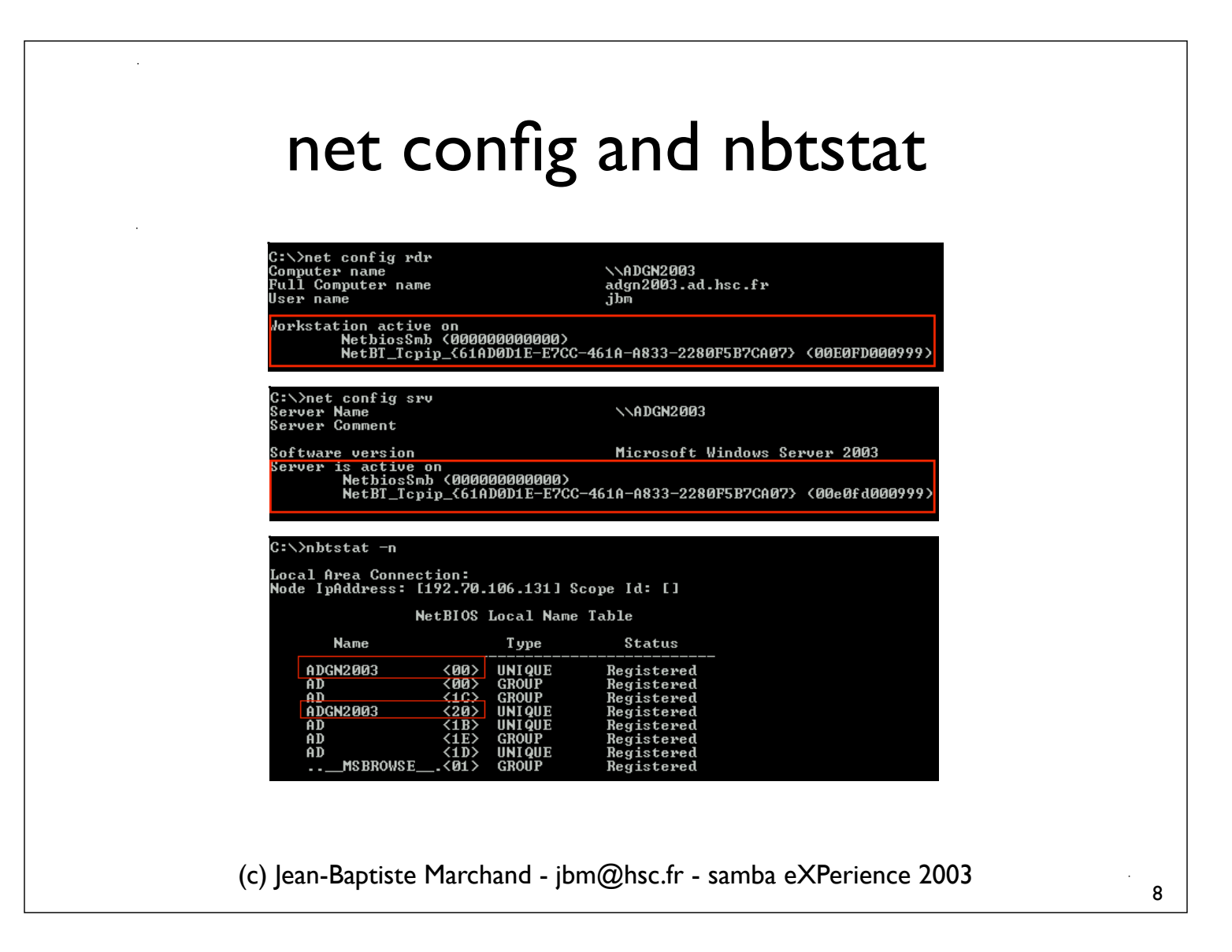

## Using the redirector

- Establishing an SMB session: use records
	- *net use* command
		- Ex: net use  $*$  \\unc\_name\share (cached credentials)
		- Ex: net use  $* \192.168.1.42 \m/share /u: jbm * (alternate)$ credentials)
		- Ex: net use  $\lvert \lvert \lvert 92.168.1.42 \lvert PCS /u: * (null session)$
		- net use : enumerate use records in the **current logon session**
			- SMB sessions are established (and reestablished) seamlessly, once a use record is active

9

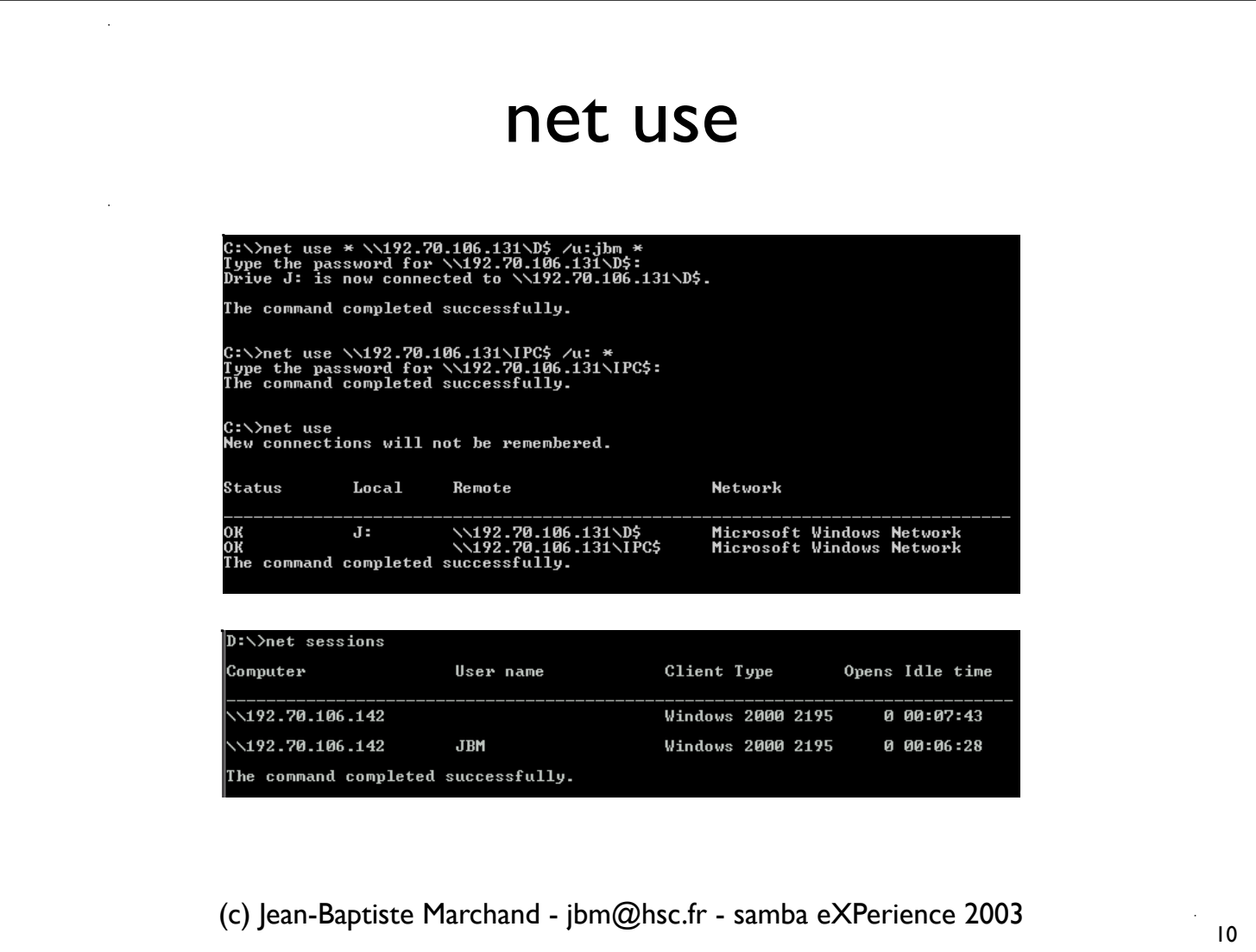

### LSA credentials cache

- Local Security Authority credentials cache
	- {LM,NT} hashes caching in each logon session
	- Used by the MSVI\_0 (NTLM) authentication package
		- And by Kerberos as well, once a TGT has expired and is no longer renewable
	- Transparent network authentication
		- current username and password are seamlessly reused
	- Alternate credentials can be specified with net use

11

#### Redirector sessions cache

- Sessions cache
	- Established sessions are seamlessly used
	- Ex: using a remote administration tool on a remote machine
		- Any session established to the IPC\$ share of the remote machine will be reused
		- Administration trick:
			- Establish a session with administrator credentials (using net use) to IPC\$, before using remote administration tools

(c) Jean-Baptiste Marchand - jbm@hsc.fr - samba eXPerience 2003

#### Sessions cache internals

- A session is uniquely identified by
	- Client: logon session id and network address
	- Server: server name
		- A different server name must be used to establish multiple sessions (with different credentials) to a given server
			- System error 1219 (*The credentials supplied conflict with an existing set of credentials*)

13

• Trick: using NetBIOS name, IPv4 address or fqdn DNS name to establish multiple sessions to the same server, with different credentials

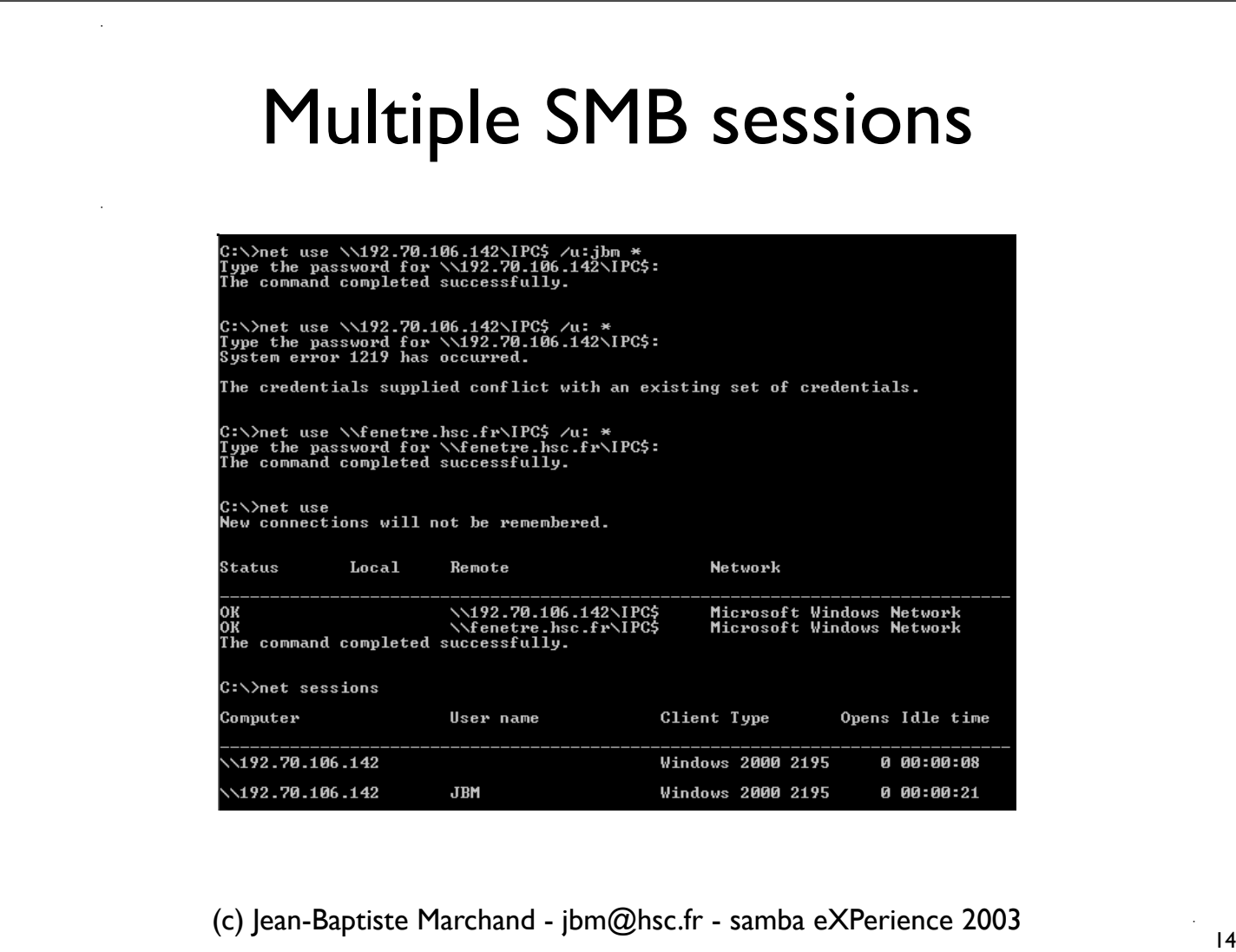

#### File server administration

- Administration (*net* command)
	- Shares management: *net share*
	- Sessions management: *net sessions*
		- displays a list of established SMB sessions
		- can disconnect any session (*/delete*)
	- Shared resources management: *net files*
		- displays a list of accessed local resources
		- can close any shared resource (*/close*)

(c) Jean-Baptiste Marchand - jbm@hsc.fr - samba eXPerience 2003

# SMB session (IPC\$)

 $\overline{a}$ 

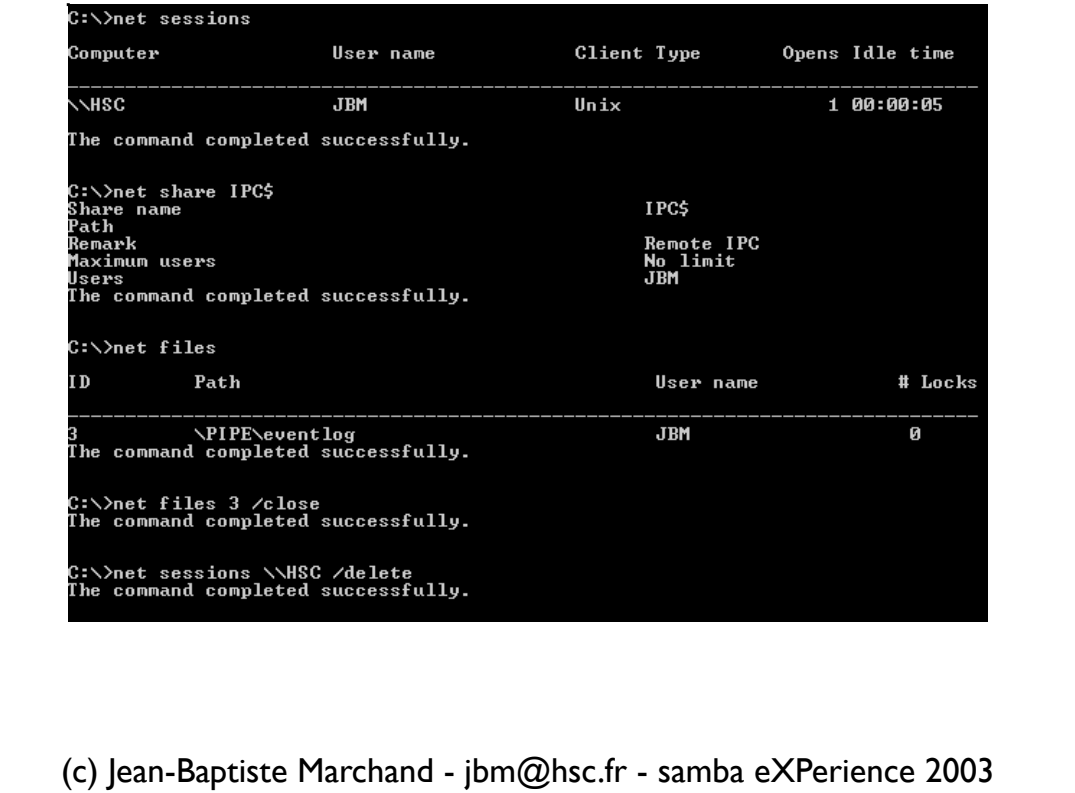

# **MSRPC**

- Microsoft implementation of DCE RPC
	- Used in all versions of Windows NT, at all levels
		- Typical use: NT domains, remote administration, DCOM
- Transport independent
	- TCP/IP, IPX/SPX, NETBEUI,...
		- SMB transport (Windows-specific), using named pipes as DCE RPC endpoints
		- DCE RPC Protocol Data Units (PDUs) are sent over named pipes, using SMB commands

17

# Named pipes

- Inter-Process Communication (IPC) mechanism
	- Locally or over the network (using SMB)
- Implemented by a file system driver
	- npfs.sys (Ex: \Device\NamedPipes\lsass)
- Named pipes enumeration
	- pipelist (sysinternals.com)

(c) Jean-Baptiste Marchand - jbm@hsc.fr - samba eXPerience 2003

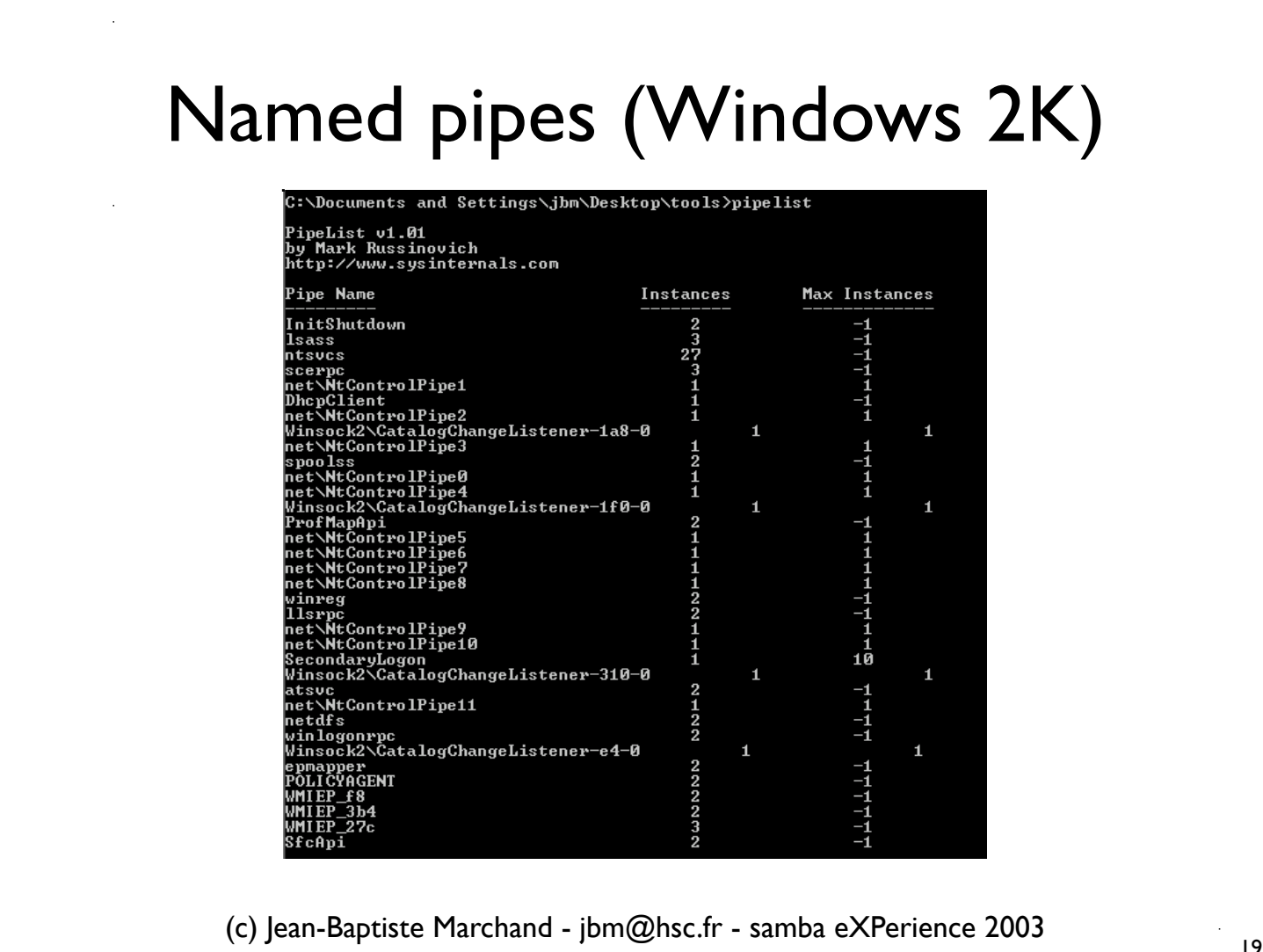

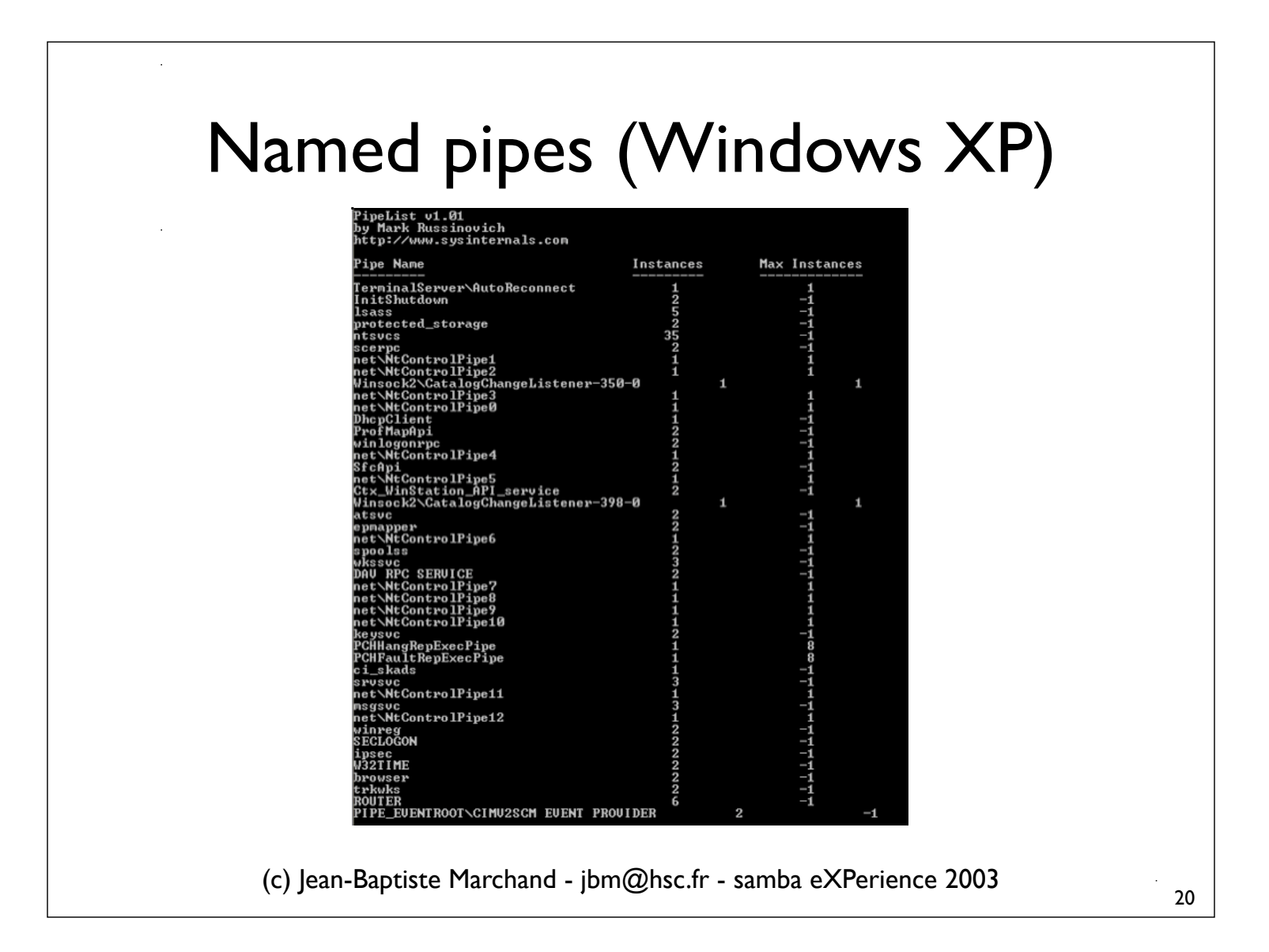

# npfs aliases

- Named pipes aliases
	- Npfs\Aliases registry value
		- \pipe\lsass aliases
			- Windows NT, 2K, XP, Server 2003: \pipe\{netlogon, lsarpc, samr}
		- \pipe\ntsvcs aliases:
			- Windows NT, 2K: \pipe\{srvsvc, wkssvc, eventlog, browse, msgsvc, svcctl, w32time (W2K only)}
			- Windows XP, Server 2003: \pipe\{eventlog, svcctl}
		- \pipe\lanman (used by RAP calls) is *not a real* named pipe

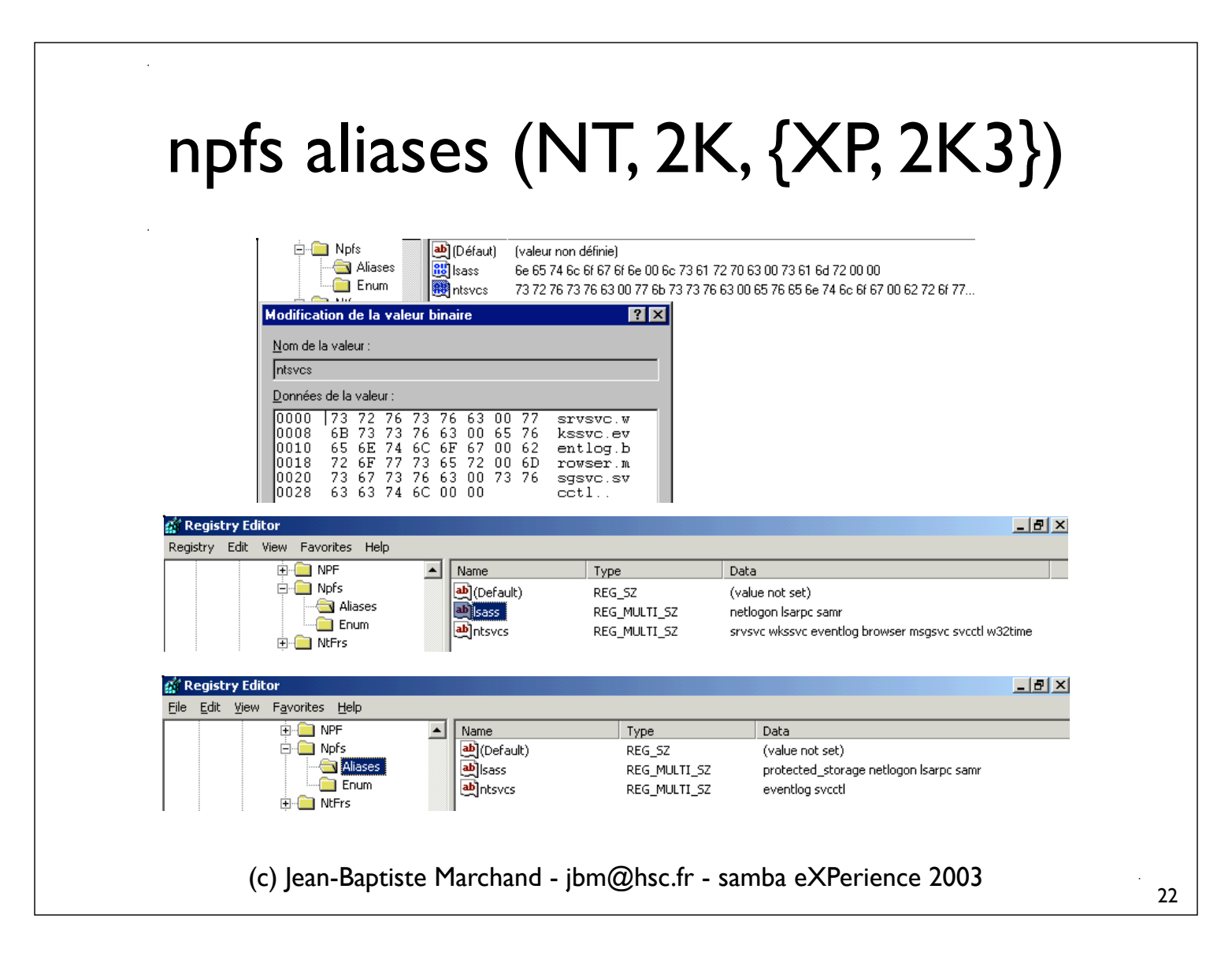

# DCE RPC remote management interface

- DCE RPC mgmt interface
	- interface: set of related operations
	- management interface
		- Implicitly supported by any DCE RPC service
		- ifids tool (Todd Sabin)
- Identification of named pipes used as MSRPC endpoints, using ifids
	- ifids -p ncacn\_np -e \pipe\*pipe\_name* \\*UNC\_name*

## ifids: named pipes endpoints

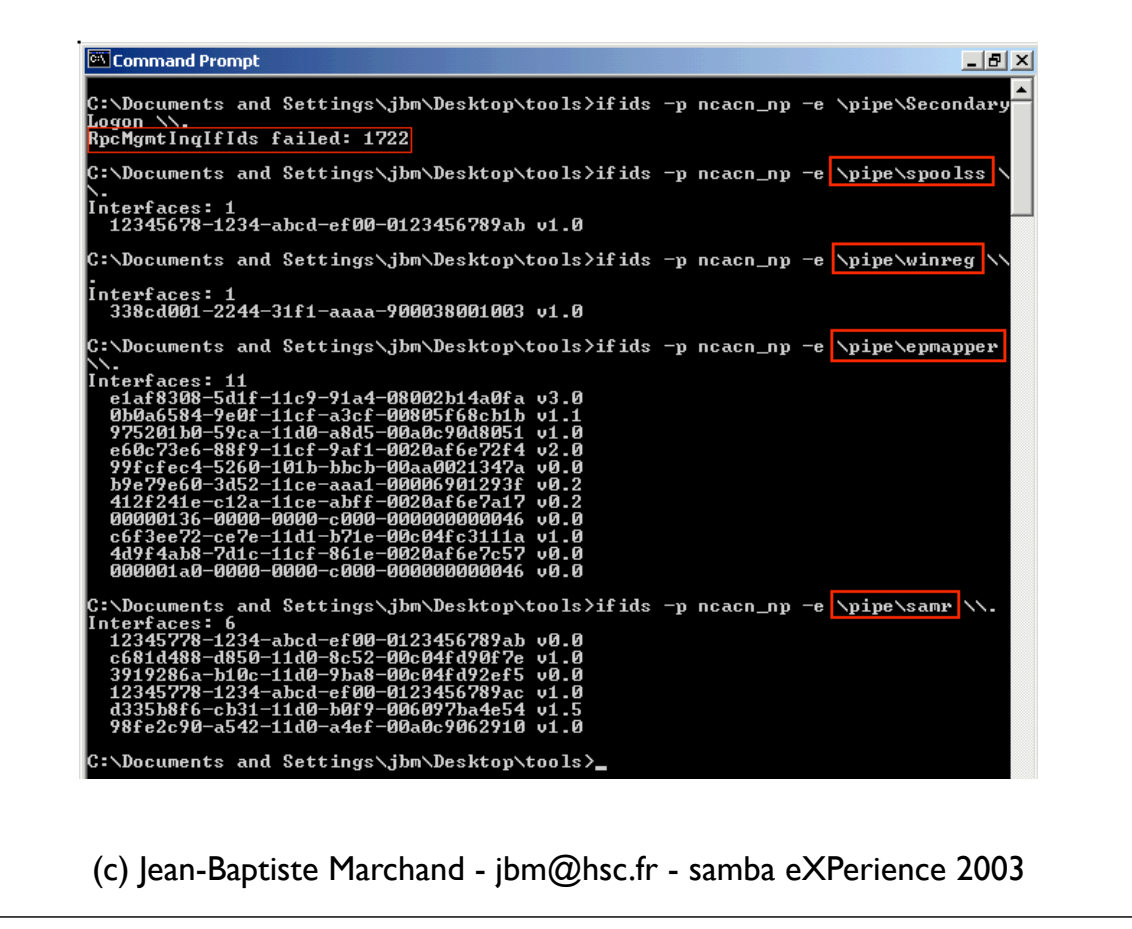

# MSRPC supported interfaces

#### • Multiple interfaces

- Inside a given process, all RPC services can be accessed using any endpoint on any transport
- Most Windows services (daemons) are implemented in shared processes (services.exe, svchost.exe)
- Consequence: ifids gives the list of all interfaces of all in-process RPC services

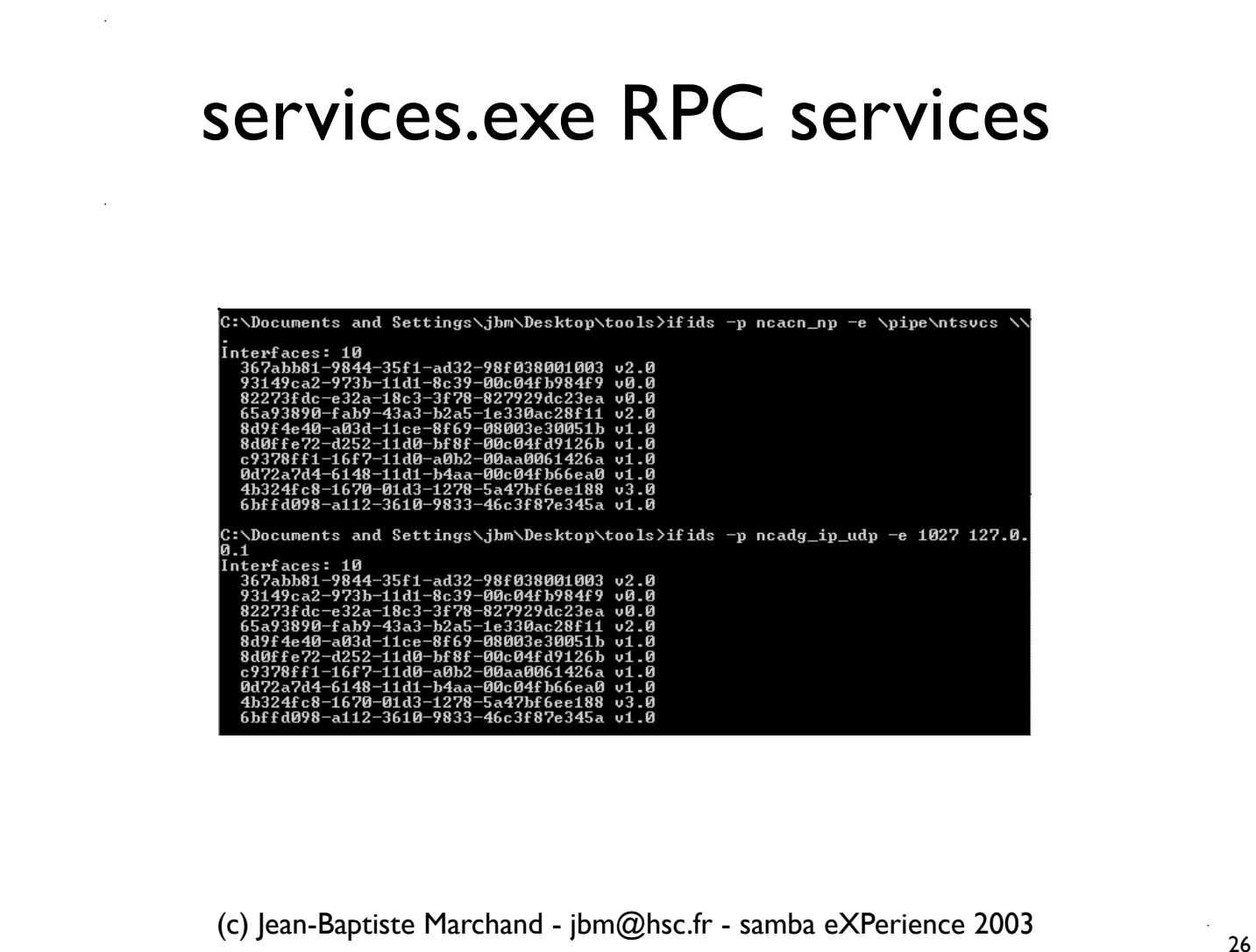

#### Network authentication

- SMB sessions are typically authenticated
	- Network authentication protocols
		- NTLM
		- Kerberos
	- <sup>A</sup> **network logon session** is established on the remote system
		- System threads servicing clients requests run in this logon session, with the security context of the authenticated user (impersonation token)

(c) Jean-Baptiste Marchand - jbm@hsc.fr - samba eXPerience 2003

# Auditing on a server

- Auditing policy
	- *Audit logon events (Success/Failure)*
	- Security events
		- Logon events
			- Windows NT: 528 (Successful Logon)
				- Logon Type == 3 (network logon session)
			- Windows 2K>: 540 (Successful Network Logon)
			- Interesting fields
				- User Name, Domain, Logon Type (3),Authentication Package,Workstation Name (NetBIOS name), Source Network Address (Windows Server 2003)

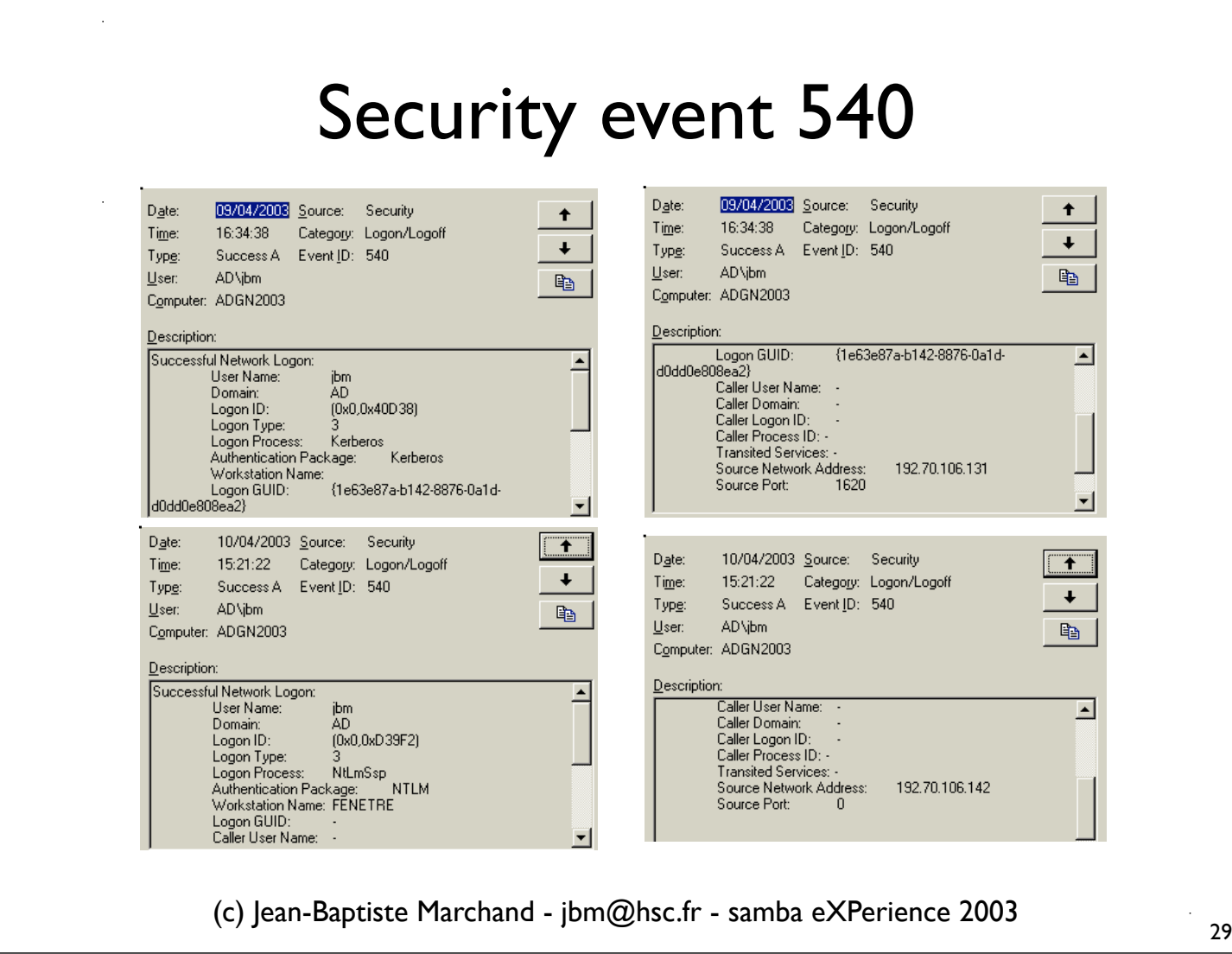

## Auditing on a domain controller

- Auditing policy:
	- *Audit account logon: Success/Failure*
	- Security events for domain authentications
		- Kerberos: 672-677
			- Successes: 672 (Authentication Ticket Granted), 673 (Service Ticket Granted), 674 (Ticket Granted Renewed)
			- Failures: 675 (Pre-authentication failed), 676 (Authentication Ticket Request Failed), 677 (Service Ticket Request Failed)
		- NTLM: 680 (Success), 681 (Failure)

(c) Jean-Baptiste Marchand - jbm@hsc.fr - samba eXPerience 2003

## Kerberos administration

- Kerberos logging
	- *Audit account logon* auditing category
		- Ticket granting and service tickets requests logging
			- Event 672-677 (security log)
	- Service tickets usage logging
		- MSKB #262177 (system log)
- Kerberos tools
	- Tickets management: klist, kerbtray,TktView

(c) Jean-Baptiste Marchand - jbm@hsc.fr - samba eXPerience 2003

# Sysinternals tools

- http://www.sysinternals.com/
	- Reference tools for advanced system administration and internals digging
	- Maintained by Mark Russinovitch (*Inside Windows 2000* author),Windows NT internals expert
	- Tools
		- Monitoring tools: Filemon, Regmon, Tokenmon, TDImon...
		- Administration tools: Process Explorer, Pstools,TCPView...

(c) Jean-Baptiste Marchand - jbm@hsc.fr - samba eXPerience 2003

# Monitoring file systems with Filemon

• Filemon

- Can monitor all Windows file systems accesses (NTFS, NPFS (named pipes), MSFS (mailslots))
- Can be used to debug many file systems related problems
	- Ex: permissions problems
- Can monitor local redirector accesses

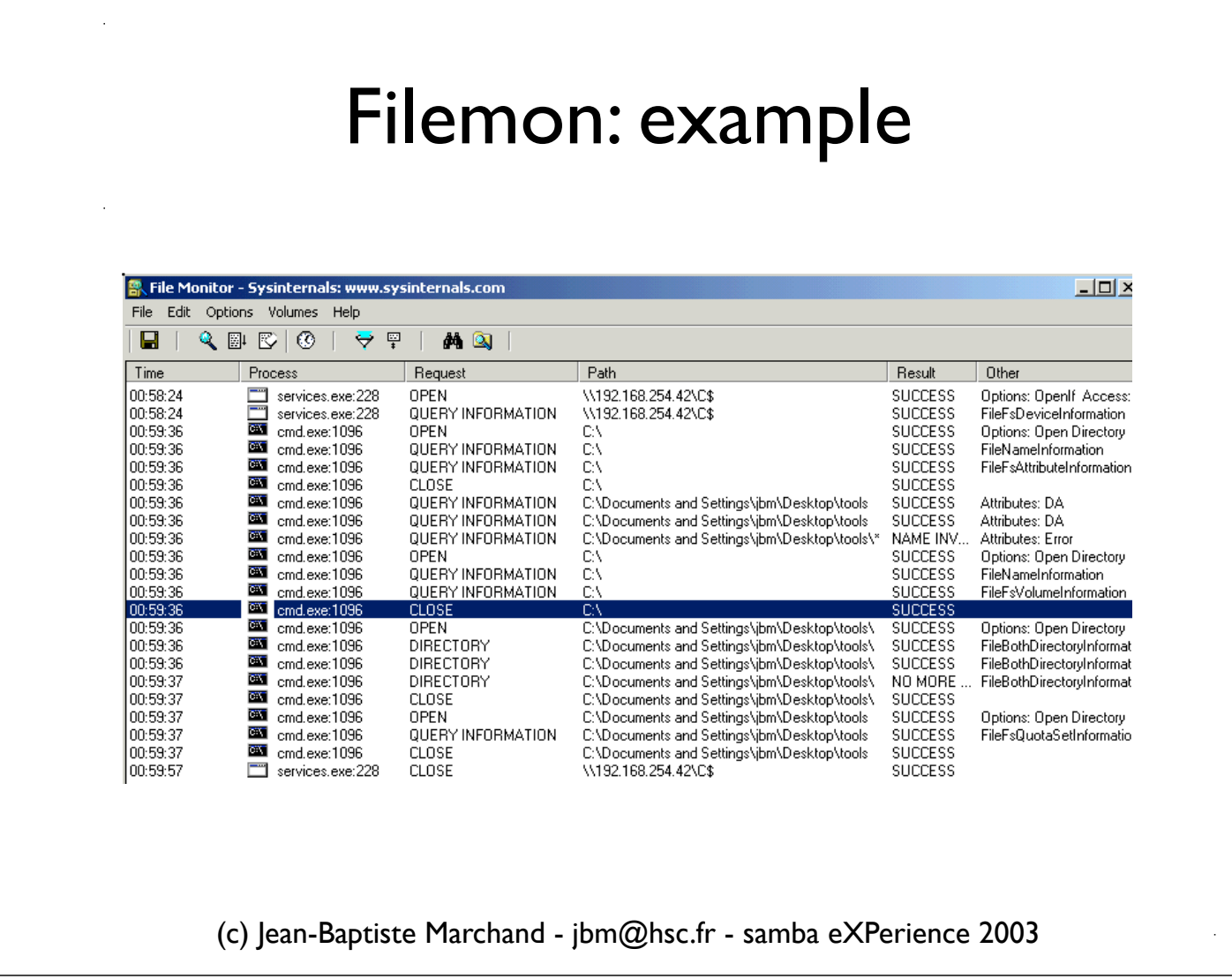

 $\frac{34}{1}$ 

## Monitoring registry accesses with Regmon

- Regmon
	- Can log all registry accesses at system boot
	- Can also be used to discover undocumented registry values
		- Ex:starting a driver or service with *net start* while regmon is running
		- Sometimes, the (driver or service) *Parameters\* key must be manually created, to see queries for undocumented values

# kd (kernel debugger)

- kd (Microsoft Debugging tools)
	- Some useful commands
		- Examining foo.sys driver symbols: kd> x foo!\*
		- Setting a breakpoint for bar() function: kd> bp foo!bar
		- Resuming execution: kd> g
		- Displaying stack backtrace: kd> k
		- Executing a single instruction: kd> t *or* kd> p

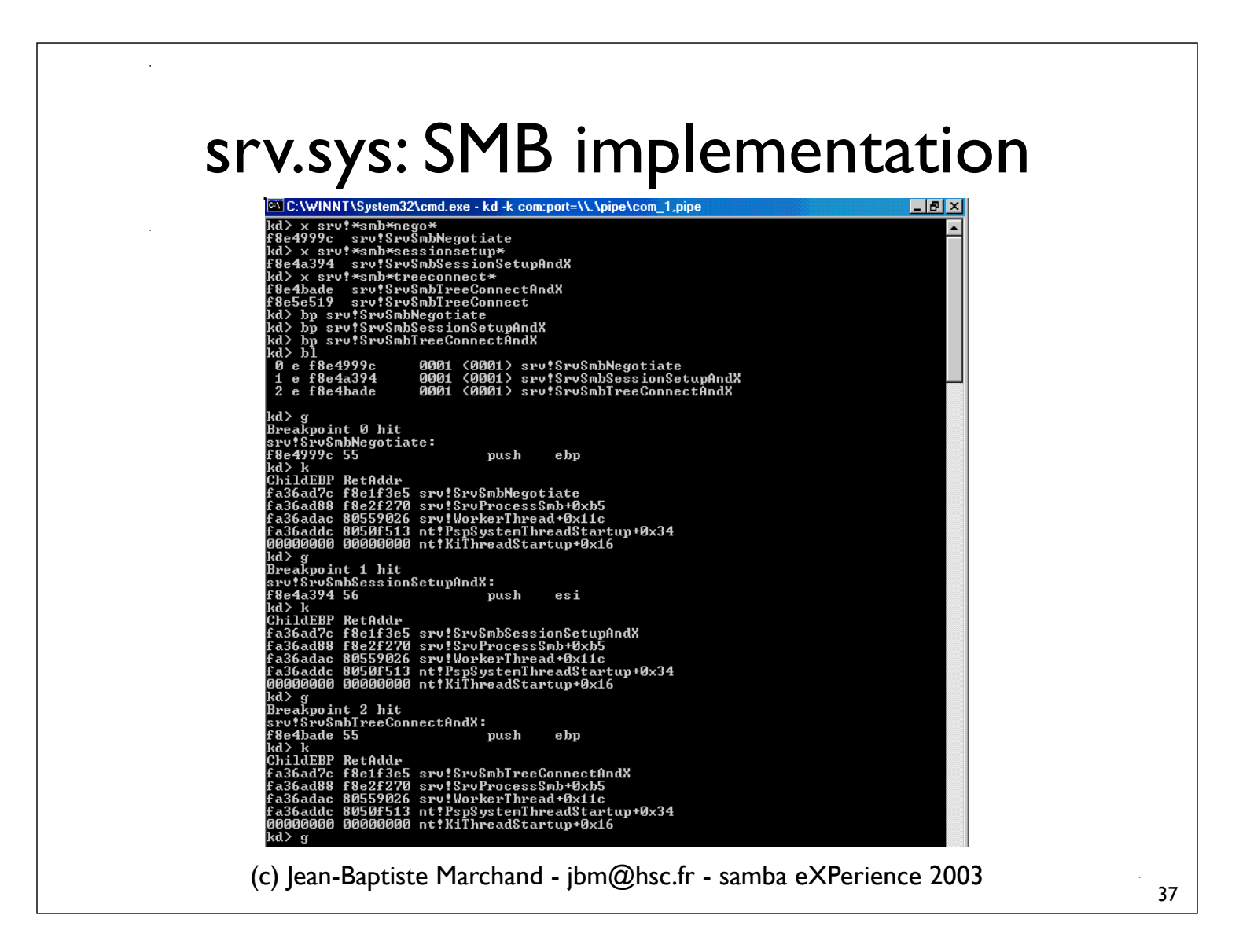

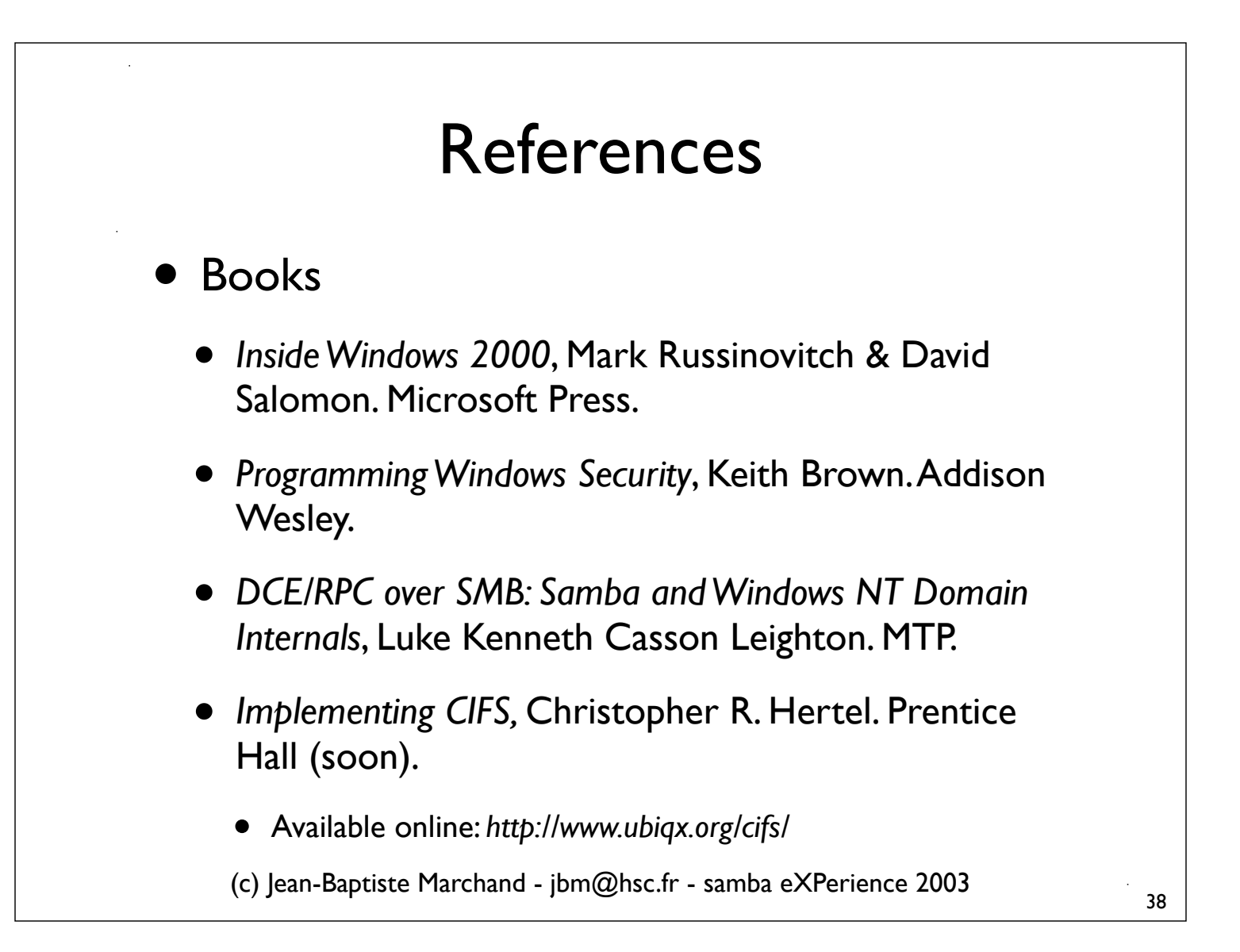

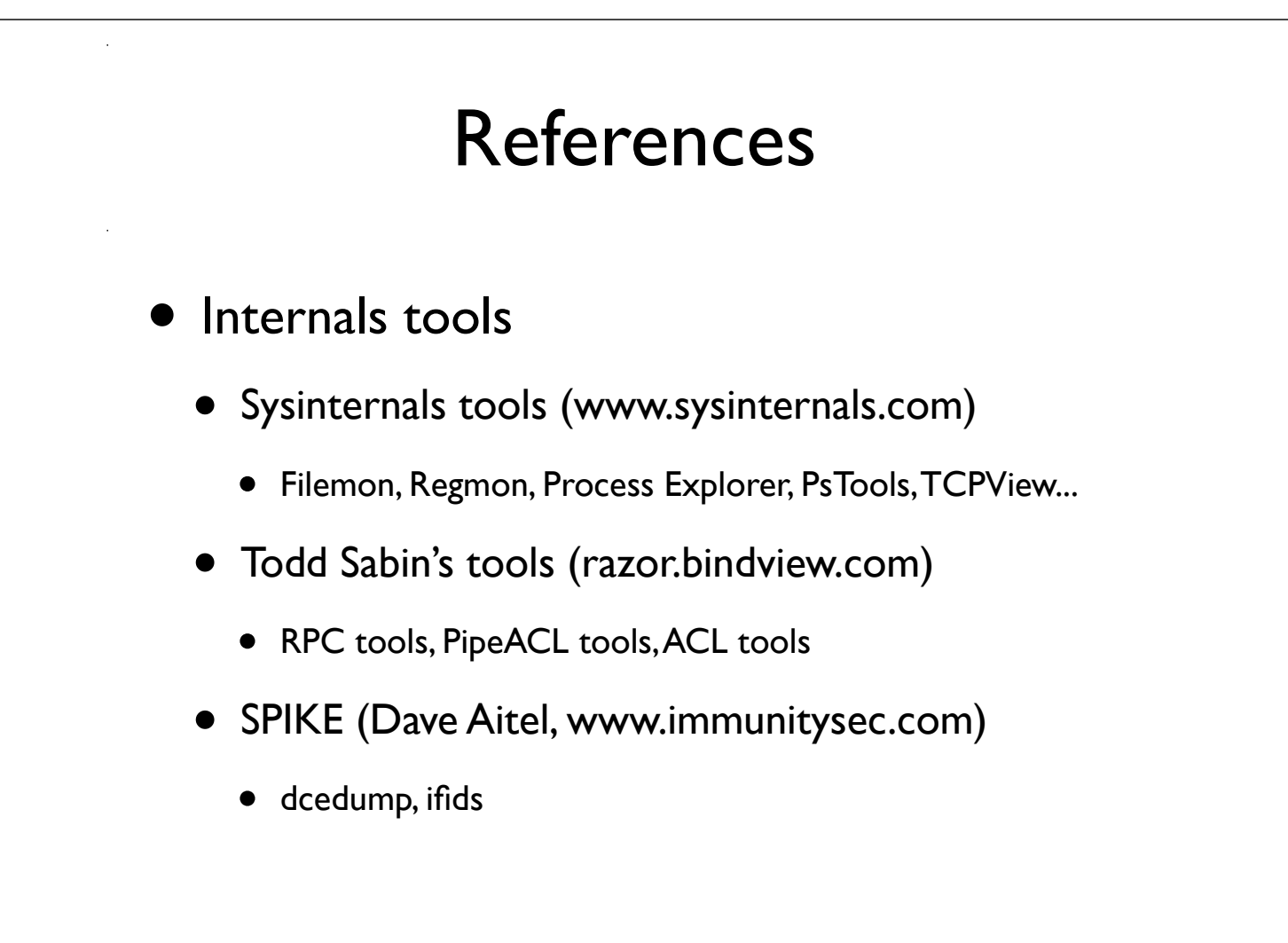

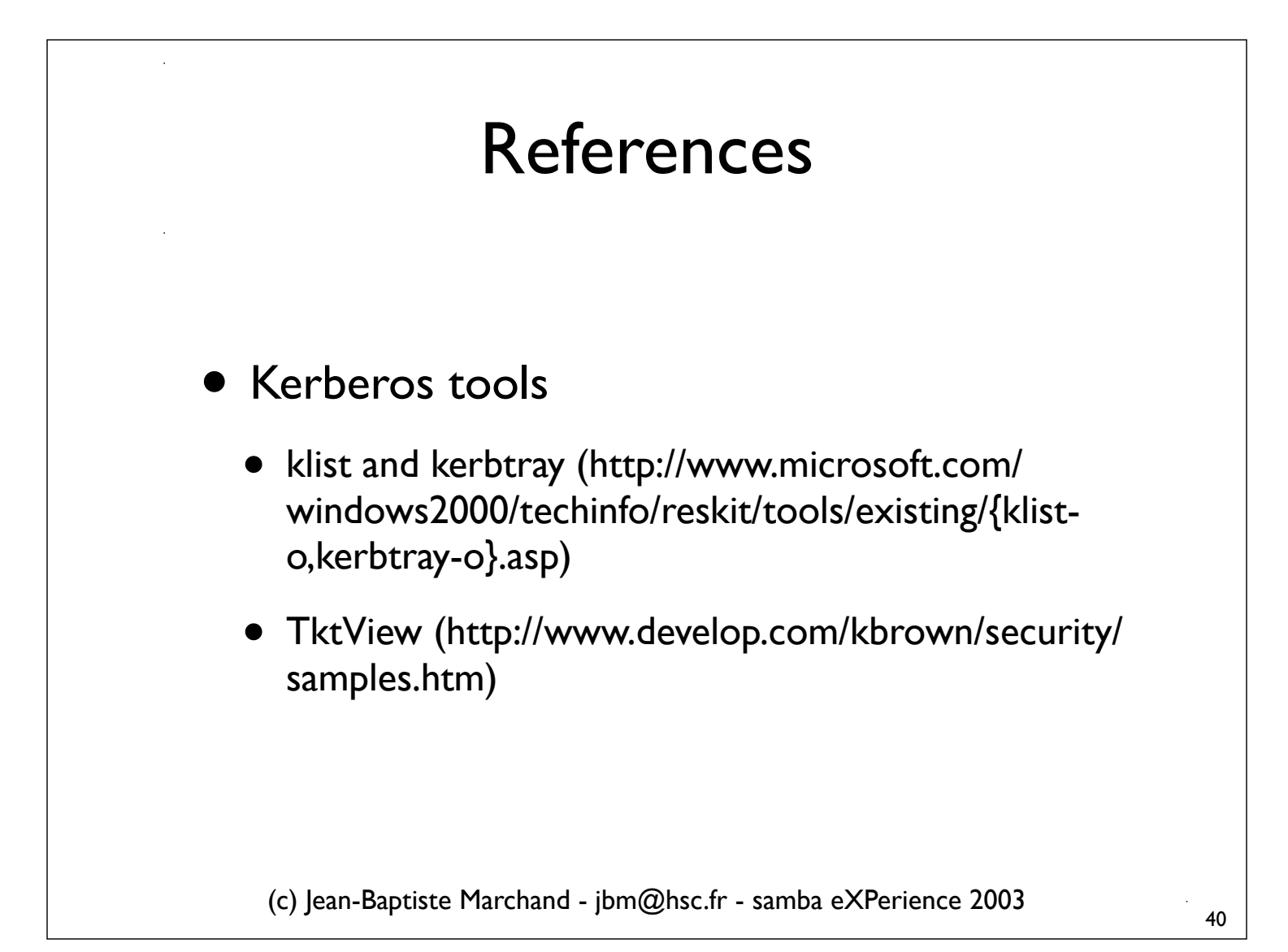

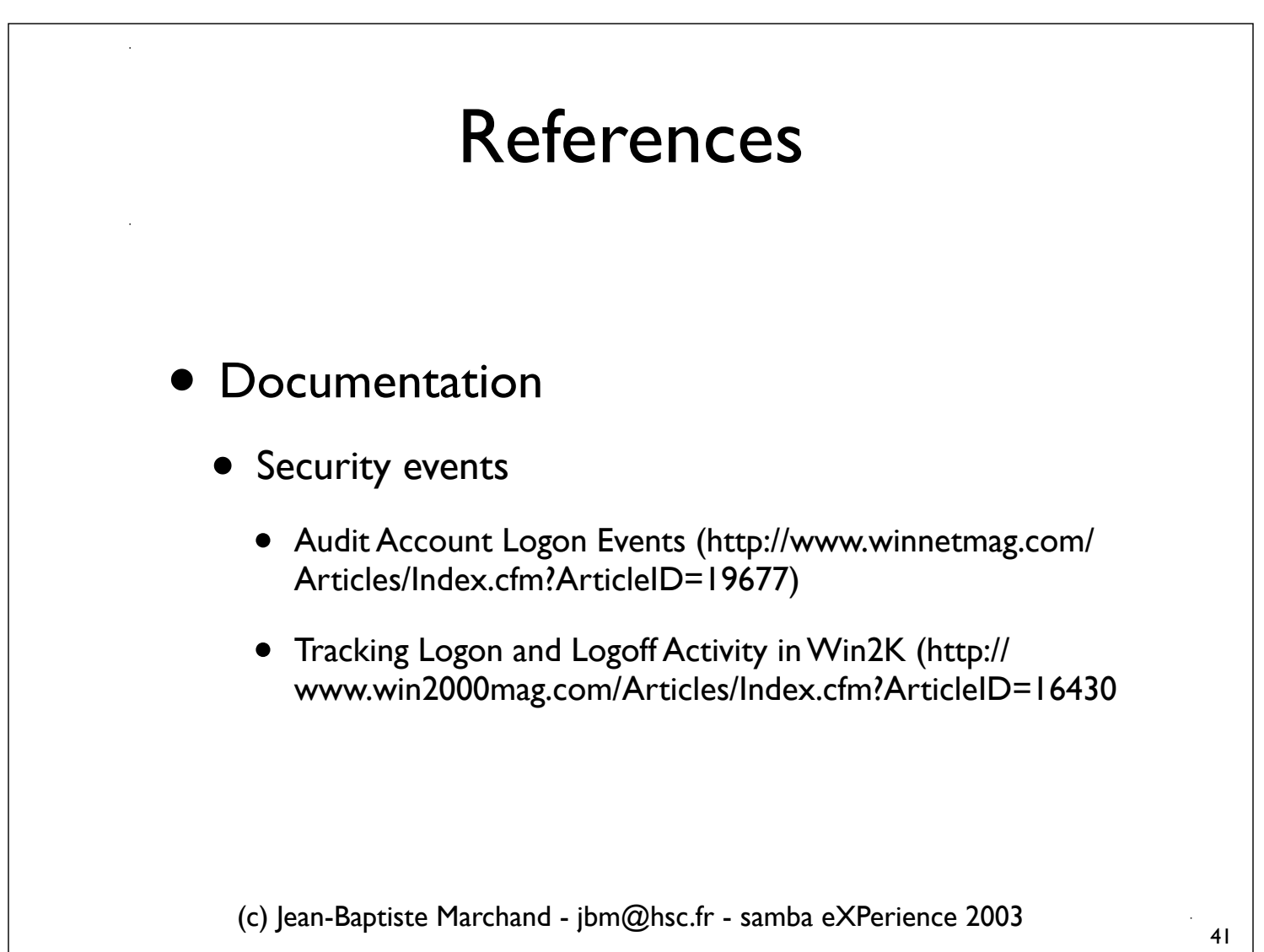

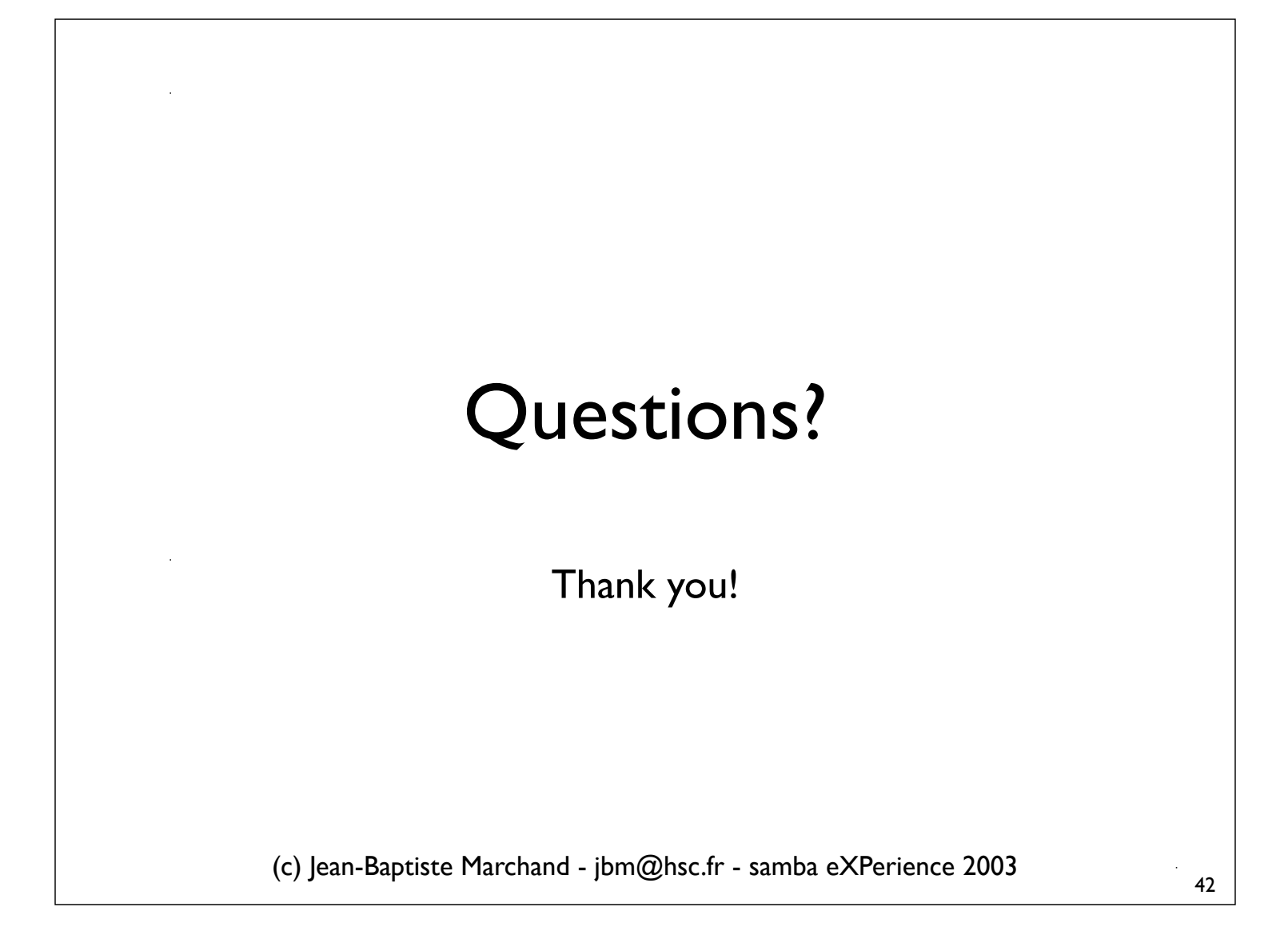